IBM PowerHA SystemMirror for AIX

Enterprise Edition

Versão 7.2.2

# *Notas sobre a liberação*

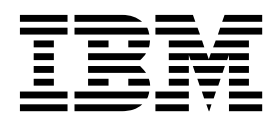

IBM PowerHA SystemMirror for AIX

Enterprise Edition

Versão 7.2.2

# *Notas sobre a liberação*

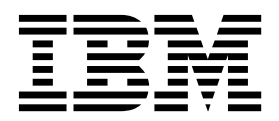

**Nota**

Antes de usar estas informações e o produto suportado por elas, leia as informações no ["Avisos" na página 9.](#page-16-0)

**Primeira edição (dezembro de 2017)**

Esta edição se aplica ao PowerHA SystemMirror Versão 7.2.2 for AIX e a todas as liberações e modificações subsequentes até que indicado de outra forma em novas edições.

# **Índice**

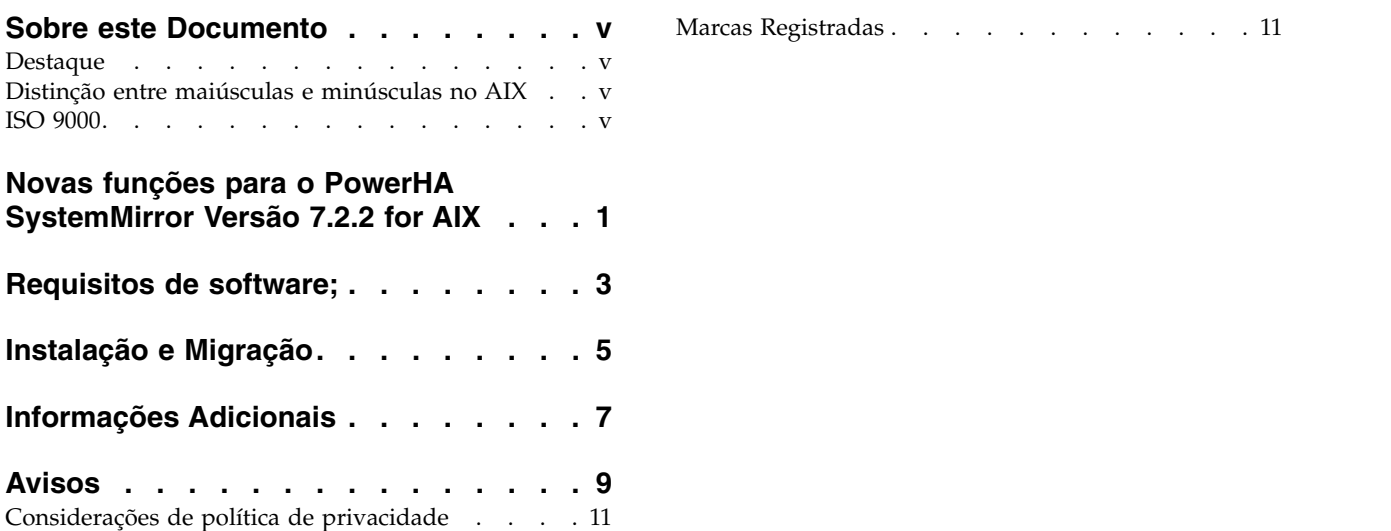

## <span id="page-6-0"></span>**Sobre este Documento**

Os tópicos Nota sobre a liberação incluem informações técnicas posteriores que não estão incluídas em outros tópicos e eles destacam novas funções para o programa licenciado do PowerHA SystemMirror Versão 7.2.2 for AIX.

### **Destaque**

As seguintes convenções de destaque são usadas nesse documento:

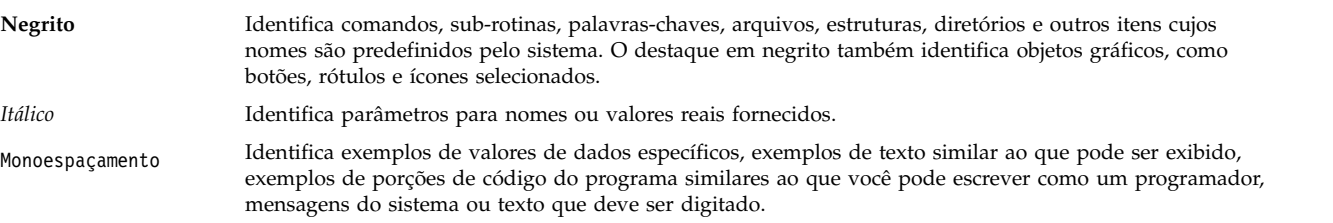

### **Distinção entre maiúsculas e minúsculas no AIX**

Tudo no sistema operacional AIX faz distinção entre maiúsculas e minúsculas, o que significa que ele diferencia letras maiúsculas e minúsculas. Por exemplo, você pode usar o comando **ls** para listar arquivos. Se você digitar LS, o sistema responderá que o comando não foi localizado. Da mesma forma, **FILEA**, **FiLea** e **filea** são três nomes de arquivos distintos, mesmo se residirem no mesmo diretório. Para evitar que ações indesejadas sejam executadas, verifique sempre se você está usando a diferenciação entre maiúsculas de minúsculas correta.

### **ISO 9000**

Os sistemas de qualidade registrados ISO 9000 foram utilizados no desenvolvimento e fabricação deste produto.

## <span id="page-8-0"></span>**Novas funções para o PowerHA SystemMirror Versão 7.2.2 for AIX**

O PowerHA SystemMirror Versão 7.2.2 for AIX possui as seguintes novas funções e atualizações:

#### **Ensaios de failover**

O ensaio de failover fornece status de espelhamento para diferentes dispositivos de armazenamento em um cluster com vários sites. Para obter mais informações, veja o tópico [Ensaio de failover.](http://www.ibm.com/support/knowledgecenter/SSPHQG_7.2.2/com.ibm.powerha.pprc/ha_pprc_failover_rehearsal.htm)

#### **Geographic Logical Volume Manager (GLVM)**

Os conjuntos de arquivos glvm.rpv.util, glvm.rpv.client e glvm.rpv.server foram movidos do PowerHA SystemMirror 7.2.2 Enterprise Edition for AIX e incluídos na mídia de base do AIX Versão 7.1.5. Para obter mais informações, veja [Pré-requisitos de instalação.](http://www.ibm.com/support/knowledgecenter/SSPHQG_7.2.2/com.ibm.powerha.geolvm/ha_glvm_installl_prereqs.htm)

# <span id="page-10-0"></span>**Requisitos de software;**

Antes de instalar o PowerHA SystemMirror Versão 7.2.2 for AIX, deve-se instalar todos os service packs disponíveis para AIX e PowerHA SystemMirror do website do IBM® [Fix Central.](http://www.ibm.com/support/fixcentral/)

O PowerHA SystemMirror Versão 7.2.2 for AIX é suportado pela seguinte versão do sistema operacional AIX:

- IBM AIX 7.1 com Tecnologia Nível 3 com Service Pack 9 ou posterior
- v IBM AIX 7.1 com Tecnologia Nível 4 com Service Pack 4 ou posterior
- IBM AIX 7.1 com Tecnologia Nível 5 ou posterior
- v IBM AIX Versão 7.2 com Service Pack 4 ou posterior
- IBM AIX 7.2 com Tecnologia Nível 1 com Service Pack 2 ou posterior
- IBM AIX 7.2 with Technology Level 2 ou posterior

# <span id="page-12-0"></span>**Instalação e Migração**

Não é possível migrar do PowerHA SystemMirror Versão 6.1 para o PowerHA SystemMirror Versão 7.2.2 for AIX. É preciso primeiro migrar do PowerHA SystemMirror Versão 6.1 para o PowerHA SystemMirror Versão 7.2. Para obter mais informações sobre migração, consulte o tópico [Migrando do PowerHA](http://www.ibm.com/support/knowledgecenter/SSPHQG_7.2.2/com.ibm.powerha.insgd/ha_install_mig61.htm) [SystemMirror 6.1 para o PowerHA SystemMirror 7.1 ou posterior.](http://www.ibm.com/support/knowledgecenter/SSPHQG_7.2.2/com.ibm.powerha.insgd/ha_install_mig61.htm)

Para obter mais informações sobre o upgrade do PowerHA SystemMirror Versão 7.2.2 for AIX usando uma captura instantânea, veja o tópico [Fazendo upgrade do PowerHA SystemMirror usando uma captura](http://www.ibm.com/support/knowledgecenter/SSPHQG_7.2.2/com.ibm.powerha.insgd/ha_install_upgrade_snapshot.htm) [instantânea.](http://www.ibm.com/support/knowledgecenter/SSPHQG_7.2.2/com.ibm.powerha.insgd/ha_install_upgrade_snapshot.htm)

Para obter mais informações sobre o upgrade de um cluster off-line, veja o tópico [Fazendo upgrade de](http://www.ibm.com/support/knowledgecenter/SSPHQG_7.2.2/com.ibm.powerha.insgd/ha_install_upgrade_offline.htm) [um cluster off-line para o PowerHA SystemMirror.](http://www.ibm.com/support/knowledgecenter/SSPHQG_7.2.2/com.ibm.powerha.insgd/ha_install_upgrade_offline.htm)

Para obter mais informações sobre migração on-line, consulte o tópico [Executando uma migração on-line.](http://www.ibm.com/support/knowledgecenter/SSPHQG_7.2.2/com.ibm.powerha.insgd/ha_install_rolling_migration.htm)

Não é necessário para instalar o servidor do PowerHA SystemMirror GUI em um cluster do PowerHA SystemMirror, mas o agente deverá ser instalado em um cluster. Ao migrar o servidor ou agente do PowerHA SystemMirror GUI, é feita uma tentativa para manter o estado original do serviço. Por exemplo, se o servidor estava ativo quando a operação de migração começou, um esforço será feito para assegurar que esteja executando novamente após a operação de migração ser concluída.

# <span id="page-14-0"></span>**Informações Adicionais**

### **PowerHA SystemMirror interface gráfica com o usuário (GUI)**

Após instalar os conjuntos de arquivos disponíveis na mídia do PowerHA SystemMirror Versão 7.2.2 for AIX, é necessário executar o comando **smuiinst.ksh** para concluir o processo de instalação. O comando **smuiinst.ksh** automaticamente faz downloads e instalações dos arquivos restantes, necessários para concluir o processo de instalação do PowerHA SystemMirror GUI. Estes arquivos transferidos por download não são enviados nos conjuntos de arquivos, porque os arquivos são licenciados sob o General Public License (GPL).

O PowerHA SystemMirror GUI pode ser instalado no sistema operacional AIX ou Linux e pode gerenciar clusters de ambas as plataformas simultaneamente, dentro da mesma instância do servidor do PowerHA SystemMirror GUI. Para AIX apenas, um servidor do PowerHA SystemMirror GUI Versão 7.2.2 também pode trabalhar com clusters que executam o PowerHA SystemMirror 7.1.3 SP 7, o PowerHA SystemMirror 7.2.0 SP 3 ou o PowerHA SystemMirror 7.2.1. Para clusters do PowerHA SystemMirror 7.1.3 e do PowerHA SystemMirror 7.2.0, apenas o monitoramento e recursos de visualização de log são suportados. Para clusters do PowerHA SystemMirror 7.2.1, é fornecida capacidade de gerenciamento completo por meio do service pack 2. Antes desse service pack, apenas os recursos de não gerenciamento básicos serão suportados.

PowerHA SystemMirror GUI têm a limitação a seguir no PowerHA SystemMirror Versão 7.2.2 for AIX:

v Se você não puder incluir ou criar um cluster, verifique se o SSH do sistema do servidor do PowerHA SystemMirror GUI para o sistema remoto com o qual você está tentando estabelecer contato está funcionando e não requer uma resposta ao prompt. Exemplo:

# ssh 172.19.67.49 /bin/hostname The authenticity of host '172.19.67.49 (172.19.67.49)' can't be established. ECDSA key fingerprint is 41:19:ea:f6:4f:46:91:29:f5:a0:fd:89:91:f7:28:97. Tem certeza de que deseja continuar a conexão (sim/não)?

Na versão atual do PowerHA SystemMirror GUI, você precisar responder ao prompt para estabelecer a conexão SSH. Você tem que responder inserindo sim para incluir o host no arquivo ~/.ssh/known\_hosts do servidor do PowerHA SystemMirror GUI.

- v No PowerHA SystemMirror GUI, não será possível mudar o nome do host de qualquer nó do cluster gerenciado. Se você deve mudar o nome do host de um nó do cluster que o servidor do PowerHA SystemMirror GUI estiver gerenciando, poderá precisar remover o cluster do servidor do PowerHA SystemMirror GUI antes de mudar o nome do host e, em seguida, incluir o cluster novamente depois de mudar o nome do host.
- v No PowerHA SystemMirror GUI, não será possível mudar o nome do host do host do servidor da GUI. Se você deve mudar o nome do host do servidor da GUI, deve-se remover todos os seus clusters, então redescobri-los após mudar o nome do host ou atualizar manualmente o arquivo "/usr/es/sbin/cluster/ui/agent/configuration-agent.json" em cada nó do cluster e substituir o endereço IP do servidor antigo pelo novo endereço na URL do servidor. Reinicie o agente após esta mudança ser concluída.
- v Criar ou incluir um cluster atualmente requer um login raiz. Após o cluster ser incluído no PowerHA SystemMirror GUI, um login raiz não será mais necessário para gerenciá-lo através do PowerHA SystemMirror GUI.
- v Ao criar um cluster usando o assistente do PowerHA SystemMirror GUI, não será possível configurar um nome de nó alternativo ou um IP persistente para o primeiro nó que você incluiu no cluster. O primeiro nó é usado para autenticar para o ambiente remoto. Ele é incluído no cluster com uma etiqueta de nó padrão que é designada para ele.

v A opção para autenticar usando uma chave SSH não está disponível por meio do recurso de terminal aberto. Por enquanto, a autenticação de SSH é suportada apenas através de senha.

#### **Documentação**

Para visualizar as atualizações mais recentes da documentação, consulte o tópico [O que há de novo no](http://www.ibm.com/support/knowledgecenter/SSPHQG_7.2.2/com.ibm.powerha.navigation/powerha_whatsnew.htm) [PowerHA SystemMirror.](http://www.ibm.com/support/knowledgecenter/SSPHQG_7.2.2/com.ibm.powerha.navigation/powerha_whatsnew.htm)

Se você deseja visualizar a documentação sem uma conexão de internet, é possível instalar o PowerHA SystemMirror Versão 7.2.2 for AIX IBM Knowledge Center em um computador que execute o Windows 7, Windows 8 ou o Windows 10. É possível fazer download dos arquivos de instalação do PowerHA SystemMirror Versão 7.2.2 for AIX IBM Knowledge Center no website do [Entitled Software Service.](https://www.ibm.com/servers/eserver/ess/ProtectedServlet.wss)

Para visualizar a versão mais recente das notas de liberação, consulte o tópico [PowerHA SystemMirror](http://www.ibm.com/support/knowledgecenter/SSPHQG_7.2.2/com.ibm.powerha.navigation/releasenotes.htm) [Versão 7.2.2 for AIXnotas sobre a liberação.](http://www.ibm.com/support/knowledgecenter/SSPHQG_7.2.2/com.ibm.powerha.navigation/releasenotes.htm)

Para visualizar a documentação em PDF, consulte o tópico [PowerHA SystemMirror Versão 7.2.2 for AIX](http://www.ibm.com/support/knowledgecenter/SSPHQG_7.2.2/com.ibm.powerha.navigation/powerha_pdf.htm) [PDFs.](http://www.ibm.com/support/knowledgecenter/SSPHQG_7.2.2/com.ibm.powerha.navigation/powerha_pdf.htm)

#### **Man pages**

As páginas do manual para os comandos do PowerHA SystemMirror são fornecidas no conjunto de arquivos cluster.man.en\_US.es.data. O conjunto de arquivos é instalado no diretório /usr/share/man/cat1. Para visualizar as páginas do manual, na linha de comando, insira man *command\_name* (em que *command\_name* é o nome do comando).

É possível usar o comando **clmgr** para executar a maioria das operações do PowerHA SystemMirror. Para obter mais informações sobre as operações que podem ser executadas usando o comando **clmgr**, consulte o [comando clmgr: Referência rápida.](http://www.ibm.com/support/knowledgecenter/SSPHQG_7.2.2/com.ibm.powerha.clmgrref/clmgrref.htm)

## <span id="page-16-0"></span>**Avisos**

Estas informações foram desenvolvidas para produtos e serviços oferecidos nos EUA.

É possível que a IBM não ofereça os produtos, serviços ou recursos discutidos nesta publicação em outros países. Consulte um representante IBM local para obter informações sobre produtos e serviços disponíveis atualmente em sua área. Qualquer referência a produtos, programas ou serviços IBM não significa que apenas produtos, programas ou serviços IBM possam ser utilizados. Qualquer produto, programa ou serviço funcionalmente equivalente, que não infrinja nenhum direito de propriedade intelectual da IBM pode ser utilizado em substituição. Entretanto, a avaliação e verificação da operação de qualquer produto, programa ou serviço não-IBM são de responsabilidade do Cliente.

A IBM pode ter patentes ou solicitações de patentes pendentes relativas a assuntos descritos neste documento. O fornecimento deste documento não garante ao Cliente nenhum direito sobre tais patentes. Pedidos de licença devem ser enviados, por escrito, para:

*Gerência de Relações Comerciais e Industriais da IBM Brasil Av. Pasteur, 138-146 Botafogo Rio de Janeiro, RJ CEP 22290-240*

Para pedidos de licença relacionados a informações de DBCS (Conjunto de Caracteres de Byte Duplo), entre em contato com o Departamento de Propriedade Intelectual da IBM em seu país ou envie pedidos de licença, por escrito, para:

*Intellectual Property Licensing Legal and Intellectual Property Law 2-31 Roppongi 3-chome 19-21, Nihonbashi-Hakozakicho, Chuo-ku Tokyo 103-8510, Japan*

A INTERNATIONAL BUSINESS MACHINES CORPORATION FORNECE ESTA PUBLICAÇÃO "NO ESTADO EM QUE SE ENCONTRA", SEM GARANTIA DE NENHUM TIPO, SEJA EXPRESSA OU IMPLÍCITA, INCLUINDO, MAS NÃO LIMITANDO-SE A, AS GARANTIAS IMPLÍCITAS (OU CONDIÇÕES) DE NÃO INFRAÇÃO, COMERCIALIZAÇÃO OU ADEQUAÇÃO A UM DETERMINADO PROPÓSITO. Alguns países não permitem a exclusão de garantias expressas ou implícitas em certas transações; portanto, essa disposição pode não se aplicar ao Cliente.

Estas informações podem conter imprecisões técnicas ou erros tipográficos. Periodicamente, são feitas alterações nas informações aqui contidas; tais alterações serão incorporadas em futuras edições desta publicação. A IBM pode, a qualquer momento, aprimorar e/ou alterar os produtos e/ou programas descritos nesta publicação, sem aviso prévio.

As referências nestas informações a websites que não sejam da IBM são fornecidas apenas por conveniência e não representam de forma alguma um endosso a esses Web sites. Os materiais contidos nesses websites não fazem parte dos materiais para este produto IBM e o uso desses websites é de total responsabilidade do Cliente.

A IBM pode utilizar ou distribuir as informações fornecidas da forma que julgar apropriada sem incorrer em qualquer obrigação com o Cliente.

Licenciados deste programa que desejam obter informações sobre este assunto com objetivo de permitir: (i) a troca de informações entre programas criados independentemente e outros programas (incluindo este) e (ii) a utilização mútua das informações trocadas, devem entrar em contato com:

*Gerência de Relações Comerciais e Industriais da IBM Brasil Av. Pasteur, 138-146 Botafogo Rio de Janeiro, RJ CEP 22290-240*

Tais informações podem estar disponíveis, sujeitas a termos e condições apropriadas, incluindo em alguns casos o pagamento de uma taxa.

O programa licenciado descrito neste documento e todo o material licenciado disponível são fornecidos pela IBM sob os termos do Contrato com o Cliente IBM, do Contrato de Licença do Programa Internacional IBM ou de qualquer outro contrato equivalente entre as partes.

Os dados de desempenho e exemplos de clientes citados são apresentados apenas para fins ilustrativos. Os resultados reais de desempenho podem variar, dependendo de configurações específicas e condições operacionais.

As informações relativas a produtos não-IBM foram obtidas junto aos fornecedores dos respectivos produtos, de seus anúncios publicados ou de outras fontes disponíveis publicamente. A IBM não testou estes produtos e não pode confirmar a precisão de seu desempenho, compatibilidade nem qualquer outra reivindicação relacionada a produtos não-IBM. Dúvidas sobre os recursos de produtos não-IBM devem ser encaminhadas diretamente a seus fornecedores.

As declarações relacionadas aos objetivos e intenções futuras da IBM estão sujeitas a alterações ou cancelamento sem aviso prévio e representam apenas metas e objetivos.

Todos os preços da IBM mostrados são preços de varejo da IBM sugeridos, são atuais e estão sujeitos a mudanças sem aviso prévio. Os preços dos revendedores podem variar.

Estas informações foram projetadas apenas para o propósito de planejamento. As informações aqui contidas estão sujeitas a mudança antes da disponibilização dos produtos.

Estas informações contêm exemplos de dados e relatórios utilizados nas operações diárias de negócios. Para ilustrá-los da forma mais completa possível, os exemplos podem incluir nomes de indivíduos, empresas, marcas e produtos. Todos estes nomes são fictícios e qualquer semelhança com pessoas ou empresas reais é mera coincidência.

#### LICENÇA DE COPYRIGHT:

Estas informações contêm programas de aplicativos de exemplo no idioma de origem, ilustrando as técnicas de programação em diversas plataformas operacionais. O Cliente pode copiar, modificar e distribuir esses exemplos de programas de qualquer forma, sem pagamento à IBM, com o objetivo de desenvolver, utilizar, vender ou distribuir programas aplicativos de acordo com a interface de programação de aplicativo da plataforma operacional para a qual os exemplos de programas são escritos. Esses exemplos não foram completamente testados sob todas as condições. A IBM não pode, portanto, garantir ou inferir confiabilidade, possibilidade de assistência ou função desses programas. Os programas de amostra são fornecidos "NO ESTADO EM QUE SE ENCONTRAM", sem garantia de qualquer tipo. AIBM não poderá ser responsabilizada por nenhum dano decorrente do uso dos programas de amostra.

Cada cópia ou parte destes programas de amostra ou qualquer trabalho derivado deve incluir um aviso de copyright com os dizeres:

<span id="page-18-0"></span>© (nome da empresa) (ano).

Partes deste código são derivadas dos Programas de Amostra do IBM Corp.

© Copyright IBM Corp. \_digite o ano ou anos\_.

### **Considerações de política de privacidade**

Os produtos de Software IBM, incluindo software como soluções de serviços, ("Ofertas de Software") podem usar cookies ou outras tecnologias para coletar informações sobre o uso do produto, para ajudar a melhorar a experiência do usuário final, customizar interações com o usuário final ou para outras finalidades. Em muitos casos, nenhuma informação pessoalmente identificável é coletada pelas Ofertas de Software. Algumas de nossas Ofertas de Software podem ajudar a coletar informações pessoalmente identificáveis. Se essa Oferta de Software usar cookies para coletar informações de identificação pessoal, informações específicas sobre o uso de cookies dessa oferta serão descritas abaixo.

Esta Oferta de Software não usa cookies ou outras tecnologias para coletar informações pessoalmente identificáveis.

Se as configurações implementadas para esta Oferta de Software fornecerem a você como cliente a capacidade de coletar informações pessoalmente identificáveis de usuários finais via cookies e outras tecnologias, você deve buscar seu próprio aconselhamento jurídico sobre quaisquer leis aplicáveis a tal coleta de dados, incluindo requisitos para aviso e consenso.

Para obter mais informações sobre o uso de várias tecnologias, incluindo cookies, para estes fins, consulte a Política de Privacidade da IBM em [http://www.ibm.com/privacy,](http://www.ibm.com/privacy) a Declaração de Privacidade On-line da IBM em [http://www.ibm.com/privacy/details,](http://www.ibm.com/privacy/details) a seção entitulada "Cookies, Web Beacons e Outras Tecnologias" e a "Declaração de Privacidade de Software Como Serviço e de Produtos de Software da IBM" em [http://www.ibm.com/software/info/product-privacy.](http://www.ibm.com/software/info/product-privacy)

### **Marcas Registradas**

IBM, o logotipo IBM e ibm.com são marcas comerciais ou marcas registradas da International Business Machines Corp., registradas em vários países no mundo todo. Outros nomes de produtos e serviços podem ser marcas comerciais da IBM ou de outras empresas. Uma lista atual de marcas comerciais da IBM está disponível na web em [Copyright and trademark information](http://www.ibm.com/legal/us/en/copytrade.shtml) em www.ibm.com/legal/ copytrade.shtml.

Linux é uma marca comercial da Linus Torvalds nos Estados Unidos e/ou em outros países.

Microsoft e Windows são marcas registradas da Microsoft Corporation nos Estados Unidos e/ou em outros países.

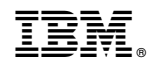

Impresso no Brasil